# 1 Einführung

## 1.1 Historische Entwicklung von DBS

Beispiel: Anwendungssituation für DBS in einem Unternehmen (z.B. Fabrik)

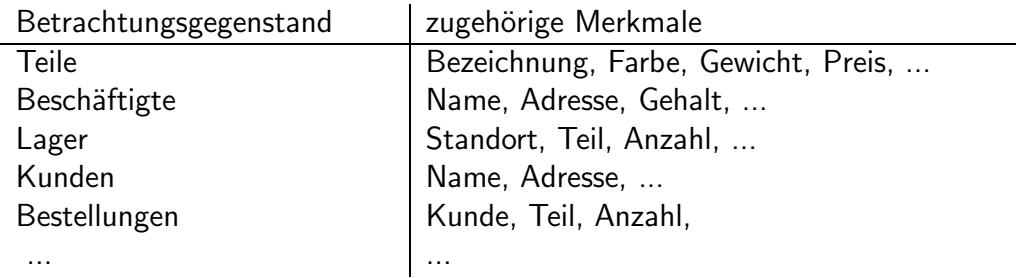

Anwendungen: Fertigung, Lohnabrechnung, Lagerhaltung, Verkauf, ...

# 1.2 Was ist ein Datenbanksystem?

Beispiele: Grundoperationen

Adhoc-Anfragen:

Hat Kunde A seine Rechnung bezahlt?

Sind noch 40mm-Schrauben am Lager?

...

Zusammenstellungen:

Alle Kunden mit unbezahlten Rechnungen

Bestellte, aber nicht vorrätige Teile

Umsatz und Gewinn im Jahr 2000

...

Anderungen: ¨

Neuen Kunden eintragen

Preise von blauen Teilen um 5% erhöhen

...

### 1.3 Architektur von DBS

Beispiel: Bestandteile eines DB-Schemas

1. Struktur (Tabelle)

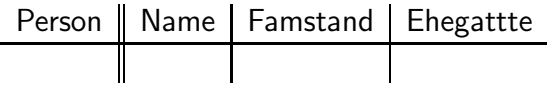

2. Integritätsbedingungen

Personen sind durch Namen identifiziert (keine zwei unterschiedlichen Zeilen in Tabelle mit gleichen Namen)

Wenn Famstand=ledig, keine Eintragung in Ehegatte

Wenn Famstand=verheiratet, Famstand nie wieder ledig

Ehegatte verweist auf abgespeicherte Person

3. DB-Operationen

Einfügen, Löschen und Ändern von Zeilen in der Tabelle Person

Eintragen einer Ehe

4. Autorisierungsregeln

Abteilung Statistik darf nur Feld Famstand lesen

Beispiel: Katalog (= Verzeichnis der verfügbaren Tabellen, Attribute, ...)

KAL-Schema (Kunde-Auftrag-Lieferant): KUNDE(KName, KAdr, Kto)

AUFTRAG(KName, Ware, Menge); LIEFERANT(LName, LAdr, Ware, Preis)

Eintragungen im Katalog:

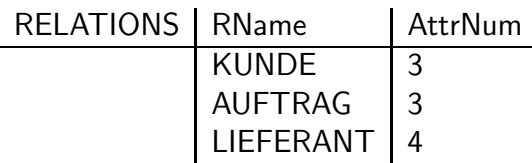

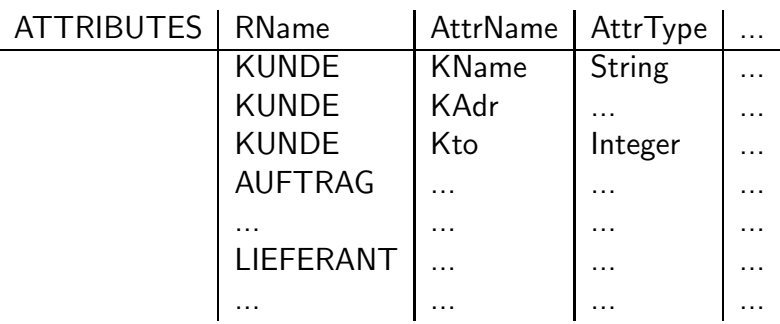

#### Beispiel zur 3-Ebenenen-Architektur

```
extern
  | Platzreservierung Personaleinsatzplanung
  | PLAN(FlugNr,...,AnzPlaetze) PLAN(FLUGNr,...,Modell)
  | RESERV(Passag.,...,FlugNr,Datum) EINSATZ(PILOTNr,FlugNr,Datum)
  |
konzeptionell
  | FluglinienDB
  | GESAMTPLAN(FlugNr,...,Modell)
  | TYP(Modell,AnzPlaetzeLinks,AnzPlaetzeRechts,...,AnzBesatzung)
  | EINSATZ(...)
intern
  | EINSATZ(FlugNr, Datum, PilotNr)
  | LH1063 01.01.2000 345
  | Speicherformate 2 Buchst. 8-stellig ...
  | 4 Ziffern
  |
  | Indexe/Zugriffspfade
  | - "direkter" Zugriff nach FlugNr,Datum
  | - "schneller" Zugriff nach PilotNr
```
Attribute FlugNr,AnzPlaetze aus (der einen externen Relation/externes Schema) PLAN

in FluglinienDB (konzeptionelles Schema) aufgeteilt in

GESAMTPLAN(FlugNr,...,Modell)

TYP(Modell,AnzPlaetzeLinks,AnzPlaetzeRechts,...,AnzBesatzung)